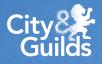

## Technical Qualifications, EPQ, Core Maths and Category B1 VRQs

Quick guide to accessing and downloading your candidate results on Walled Garden for TAG

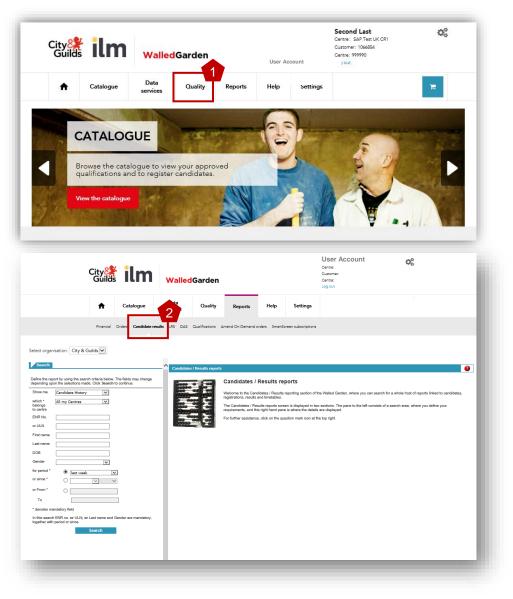

You can use a number of different methods (or reports) in Walled Garden to view candidate results on both an assessment or qualification level, for an individual candidate or a cohort.

The three reports you should use to view TAG results are within:

| Report type                | Description                                                               |
|----------------------------|---------------------------------------------------------------------------|
| Results Listing            | Provides a listing of results for candidates, searched by Assessment      |
| Certification Listing      | Provides a listing of certifications, searched by Qualification.          |
| Qualification Results List | Provides a listing of results and certificates, searched by Qualification |

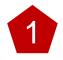

Log into the Walled Garden and select the **Reports** tab from the top navigation bar.

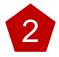

Select the **Candidate results** tab from the grey navigation bar.

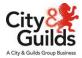

Section 1 | Results Listing

Provides you with a list of results for candidates, searched by Assessment

0

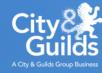

|                                                                     | City<br>Guilds  | ilm                   | Walled             | Garden           |                  |                   |                   | Centre: SAP<br>Customer: 10<br>Centre: 9999<br>Log out | 066854 |                  |                 |         |       |   |
|---------------------------------------------------------------------|-----------------|-----------------------|--------------------|------------------|------------------|-------------------|-------------------|--------------------------------------------------------|--------|------------------|-----------------|---------|-------|---|
|                                                                     | A               | Catalogue             | Data<br>services   | Quality          | Reports          | Settings          |                   |                                                        |        |                  |                 |         |       |   |
|                                                                     | Financial C     | Orders Candidate resu | lts LRS DAS Q      | ualifications Am | end On Demand or | ders SmartScr     | een subscriptions |                                                        |        |                  |                 |         |       |   |
| elect organisation City &                                           | Guilds ♥        |                       |                    |                  |                  |                   |                   |                                                        |        |                  |                 |         |       |   |
| Search                                                              |                 |                       | ▲ Candidate I      | isting - Result  | S                |                   |                   |                                                        |        |                  |                 |         |       | 6 |
| efine the report by using the sea<br>epending upon the selections m | rch criteria be | be fields may change  | Centre No          |                  | Customer No      |                   | Centre name       |                                                        |        |                  |                 |         |       |   |
| Show me Results Listing                                             | ade. Click Se 2 | continue.             | -                  |                  |                  | -                 |                   |                                                        |        |                  |                 |         |       | _ |
| which * 999990<br>velongs                                           | ~               |                       |                    |                  |                  |                   |                   |                                                        |        |                  |                 |         |       |   |
| o centre                                                            | 1               | 3                     | Your search r      | esults           |                  |                   |                   |                                                        |        |                  |                 |         |       |   |
| or* 0172-020                                                        |                 |                       | Order cod          | 2                | Description      |                   |                   |                                                        |        |                  | Assessment Ty   | pe      |       |   |
| or period * 💿 🛛 🗐 🖉                                                 | r v             | 1                     | 0172-020           |                  | Level 2 Animal ( | Care - Theory exa | am (1)            |                                                        |        |                  | Multiple Choice |         |       |   |
| vr since *                                                          | × ×             |                       | Candidate Lis      |                  |                  |                   |                   |                                                        |        |                  |                 |         |       |   |
| To                                                                  |                 |                       |                    | _                |                  | Middle            |                   |                                                        |        |                  | Result          |         |       |   |
| denotes mandatory field                                             |                 | 4                     | ENR no.            | ULN              | First Name       | Name              | Last Name         | DOB                                                    | Gender | Result           | Date            | Version | Marks |   |
|                                                                     | Search          | 1                     | CDT3463<br>CDT3463 |                  |                  |                   |                   |                                                        | м      | Absent<br>Absent | 27.10.2020      | 100106  | 0     |   |
|                                                                     |                 | 5                     | CDT3463            |                  |                  |                   |                   |                                                        | M      | Absent           | 24.10.2020      | 100106  | 0     |   |
|                                                                     |                 |                       | CDT3463            |                  |                  |                   |                   |                                                        | м      | Absent           | 11.08.2021      | 100106  | 0     |   |
|                                                                     |                 |                       | CDT3463            |                  |                  |                   |                   |                                                        | м      | Absent           | 26.10.2020      | 100106  | 0     |   |
|                                                                     |                 |                       | HCR6111            |                  |                  |                   |                   |                                                        | м      | Fail             | 06.10.2020      | 100106  | 0     |   |
|                                                                     |                 |                       | HCR6111            |                  |                  |                   |                   |                                                        | м      | Fail             | 03.10.2020      | 100106  | 0     |   |
|                                                                     |                 |                       | HCR6111            |                  |                  |                   |                   |                                                        | м      | Absent           | 11.08.2021      | 100106  | 0     |   |
|                                                                     |                 |                       | ORU9821            |                  |                  |                   |                   |                                                        | M      | Merit            | 23.10.2020      | 100106  | 39    | _ |
|                                                                     |                 |                       | ORU9963            |                  |                  |                   |                   | -                                                      | м      | Absent           | 20.10.2020      | 100106  | 0     |   |

In the reports screen ensure you have selected City & Guilds and not ILM

Select **Results listing** from the Show me drop down menu. Make sure you have the right centre number selected underneath before proceeding further

You then need to provide the assessment code you wish to search results for. You can find the correct code from the Walled Garden catalogue or the relevant qualification handbook

Choose a date range or period to display results. Be careful not to include results from a previous academic year

Click

3

Click Search

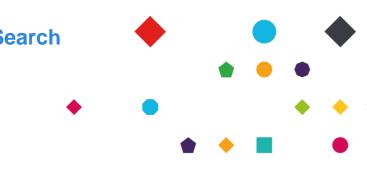

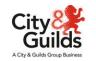

| arch                                                                                                    | City 👫 ilm<br>Guilds                   | WalledGard                    | en                   |    |             | Businesss Assur<br>Centre: SAP TEST UK<br>Customer: 1066854<br>Centre: 999990<br>Log out |                            | a;                                                                                                    |        |      |                | -       | the as<br>ame wil |         |        |        | Ind  |   |
|----------------------------------------------------------------------------------------------------|----------------------------------------|-------------------------------|----------------------|----|-------------|------------------------------------------------------------------------------------------|----------------------------|----------------------------------------------------------------------------------------------------|--------|------|----------------|---------|-------------------|---------|--------|--------|------|---|
| The number of the number of the number o |                                        | services Qualificatio         | ns Amend On Demand o |    |             |                                                                                          |                            |                                                                                                    |        | of   | the as         | sessm   | nent res          | sults f | or the | time   | ails |   |
|                                                                                                    | h* 999990 V<br>ngs<br>nite<br>0172-020 | Centre No.                    | Customer N           | 0. | Centre name |                                                                                          |                            | According                                                                                                    |        | (Fa  | ail, Pa        | ss, Me  | erit or D         | istinc  | tion). | For T/ | AGs  |   |
| Search       Coll 483       Coll 403       Coll 403       C                                                                                                    | eriod *                                | 0172-020<br>Candidate List    | Level 2 Animal       |    |             | DOB Gende                                                                                | er Result                  | Multiple Choice                                                                                                    |        | уо   | u will r       | not see | e any d           | ata in  | Mark   | S COIL | ımn  |   |
| HCR0111       Image: Constraint of the constraint of the const                                     | Search                                 | CDT3463<br>CDT3463<br>CDT3463 |                      |    |             | M<br>M<br>M<br>M                                                                         | Absent<br>Absent<br>Absent | 25.10.2020         100108         0           24.10.2020         100108         0           11.06.2021         100108         0 |        |      |                |         |                   |         |        |        |      |   |
| ORUGORS     M     Absent     20.10.2020     100106     0     Pass     05.04.2018     EN2       Candidate listing     Print     Pass     05.04.2018     180301-<br>EN2       Pass     05.04.2018     180301-<br>EN2     0     0     0                                                                                                    |                                        | HCR8111<br>HCR8111            |                      |    |             | M<br>M<br>M<br>M                                                                         | Fail<br>Absent             | 03.10.2020 100108 0<br>11.08.2021 100108 0                                                                                      | Result | Date |                | Marks   |                   |         |        |        |      |   |
| Pass 05.04.2018 EN2                                                                                                    |                                        | ORU9963                       |                      |    |             | M                                                                                        | Absent                     |                                                                                                    |        |      | EN2<br>180301- |         |                   | •       | •      |        |      |   |
|                                                                                                    |                                        |                               |                      |    |             |                                                                                          |                            |                                                                                                    |        |      | EN2<br>180301- |         | ٠                 | •       | ,      | • •    | •    | • |

## Section 2 | Certification Listing

Provides you with a list of certifications, searched by Qualification.

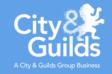

|                                                   | City 🎇<br>Guilds    | ilm                             | w           | alled                     | Garden          |                                                          |                                  |               | Businesss Asso<br>Centre: SAP TEST U<br>Customer: 1066854<br>Centre: 999990<br>Log out |        |                           | ¢°                          |           |   |
|---------------------------------------------------|---------------------|---------------------------------|-------------|---------------------------|-----------------|----------------------------------------------------------|----------------------------------|---------------|----------------------------------------------------------------------------------------|--------|---------------------------|-----------------------------|-----------|---|
|                                                   | A                   | Catalogue                       | Da<br>servi |                           | Quality         | Reports                                                  | Settings                         |               |                                                                                        |        |                           |                             |           |   |
|                                                   | Financial C         | rders Candidate result          | us LRS      | DAS Q                     | ualifications A | mend On Deman                                            | d orders SmartScreer             | subscriptions |                                                                                        |        |                           |                             |           |   |
| ect organisation: City &                          | Guilds V            |                                 |             |                           |                 |                                                          |                                  |               |                                                                                        |        |                           |                             |           |   |
| Search                                            |                     |                                 | ^ c         | andidate                  | listing - Cer   | ification                                                |                                  |               |                                                                                        |        |                           |                             |           | 0 |
| afine the report by using the sea                 | arch criteria bel   | e fields may change<br>ontinue. | E           | Centre No                 |                 | Custome                                                  | r No                             | Centre name   |                                                                                        |        |                           |                             |           |   |
| pending upon the selections mathematication Listi |                     | ontinue.                        | 1.          | Centre Hu                 | -               | Custome                                                  |                                  |               |                                                                                        |        |                           |                             |           |   |
| hich * All my Centres                             | <ul><li>✓</li></ul> |                                 | 1           |                           |                 |                                                          |                                  |               |                                                                                        |        |                           |                             |           |   |
| o centre<br>or * 0172-20                          |                     | 3                               |             | our search i<br>rder code | results         |                                                          | Description                      |               |                                                                                        |        |                           |                             |           |   |
| aulification                                      |                     |                                 | 6           | 010-31                    |                 | 1                                                        | evel 3 Advanced Technical Diplor | a in Be       |                                                                                        |        |                           |                             |           |   |
| r period *   I ast yea r since *                  | r v                 |                                 | Ch          | sose the required         | Certificate     | n the button in the Select (                             |                                  |               | -6                                                                                     |        |                           |                             |           |   |
| From*                                             | • •                 |                                 |             |                           | 6010-034 : Leve | I 3 Theatrical, Special Ef                               | ai uipioma in Th                 |               |                                                                                        |        |                           |                             |           |   |
| то                                                |                     |                                 | HF.         | -                         |                 | I 3 Theatrical, Special Ef<br>I 3 Create, cast small pro |                                  |               |                                                                                        |        |                           |                             |           |   |
| denotes mandatory field                           |                     | 4                               |             |                           | 6010-327 : Leve | I 3 Wig dressing, fitting                                |                                  |               |                                                                                        |        |                           |                             |           | ~ |
| · · · · · · · · · · · · · · · · · · ·             |                     | 1                               |             |                           |                 |                                                          |                                  |               |                                                                                        |        |                           |                             |           |   |
|                                                   | Search              | 5                               | Ca          | Indidate Lis              | ۶t              |                                                          |                                  |               |                                                                                        |        |                           |                             |           |   |
|                                                   |                     | 0                               |             | IR no.                    | ULN F           | irst Name                                                | Middle Name                      | Last Name     | DOB                                                                                    | Gender | Certificate<br>Issue date | Grade                       | Centre    | ~ |
|                                                   |                     |                                 |             | #2809<br>#2811            |                 |                                                          |                                  | _             |                                                                                        | F      | 28.07.2021<br>28.07.2021  | Distinction*<br>Distinction |           |   |
|                                                   |                     |                                 | C.          | #2835                     |                 |                                                          |                                  |               |                                                                                        | F      | 28.07.2021                | Pass                        |           |   |
|                                                   |                     |                                 |             | #2847                     |                 |                                                          |                                  |               |                                                                                        | F      | 28.07.2021                | Pass<br>Distinction         |           |   |
|                                                   |                     |                                 |             | 12000                     |                 |                                                          |                                  |               |                                                                                        | r      | 20.07.2021                | USHIGION                    |           |   |
|                                                   |                     |                                 |             |                           |                 |                                                          |                                  |               |                                                                                        |        | Can                       | didate listi                | ing Print |   |

In the reports screen ensure you have selected City & Guilds and not ILM

3

6

Select Certification listing from the Show me drop down menu

You then need to provide the qualification you wish to search results for

Choose a date range or period to display results. Be careful not to include results from a previous academic year

Click Search

Select the required certificate (component level or full qualification at the top) from the available options to view candidates

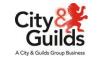

Section 3 | Qualification Results List

Provides you with a list of results and certificates, searched by Qualification, which you can also download

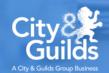

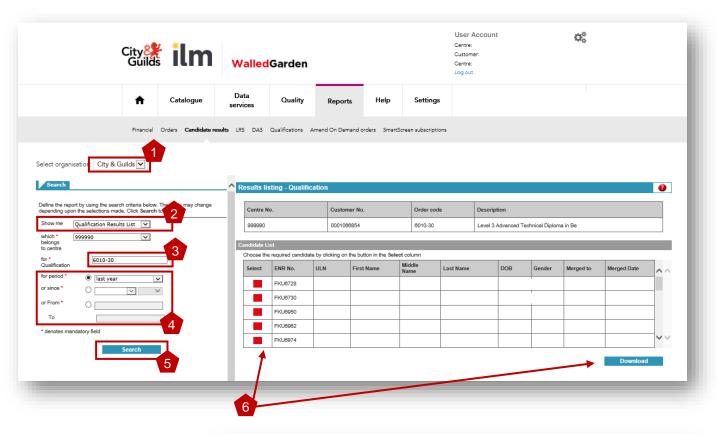

| entre No.                                                      |                    | Custor                           | ner No.      |                                                               | Order code                                                    |           | Description     |                  |                                          |           |                                                     |          |
|----------------------------------------------------------------|--------------------|----------------------------------|--------------|---------------------------------------------------------------|---------------------------------------------------------------|-----------|-----------------|------------------|------------------------------------------|-----------|-----------------------------------------------------|----------|
|                                                                |                    |                                  |              |                                                               | 6010-31                                                       |           | Level 3 Advance | ed Technical Dip | oma in Be                                |           |                                                     |          |
| lidate List                                                    |                    |                                  |              |                                                               |                                                               |           |                 |                  |                                          |           |                                                     |          |
|                                                                |                    | cking on the button in the s     | elect column |                                                               |                                                               |           |                 |                  |                                          |           |                                                     |          |
| Select                                                         | ENR No.            | ULN                              | First Name   | м                                                             | liddle Name                                                   | Last Name |                 | DOB              | Gender                                   | Merged to | Merged Date                                         |          |
|                                                                | ZJB4198            |                                  |              |                                                               |                                                               |           |                 |                  |                                          |           |                                                     |          |
|                                                                | ZJB4261            |                                  |              |                                                               |                                                               |           |                 |                  |                                          |           |                                                     |          |
|                                                                | CJI2762            |                                  |              |                                                               |                                                               |           |                 |                  |                                          |           |                                                     |          |
|                                                                |                    |                                  |              |                                                               |                                                               |           |                 |                  |                                          |           |                                                     |          |
|                                                                | CJI2809            |                                  |              |                                                               |                                                               |           |                 |                  |                                          |           |                                                     |          |
| •                                                              | CJI2809<br>CJI2811 |                                  |              |                                                               |                                                               |           |                 |                  |                                          |           | Downlo                                              | oad      |
| _                                                              | CJI2811            |                                  |              |                                                               |                                                               |           |                 |                  |                                          |           | Downlo                                              | ad       |
| didate resu                                                    | CJI2811            | Assessment/Cer                   | tificate     | Assessme                                                      | nt Description                                                |           |                 | As               | sessment/Certifica                       | te Type   | Downko                                              | ad       |
| didate resu                                                    | CJI2811            | Assessment/Cer<br>6010-035       | tificate     |                                                               | nt Description<br>trical, Special Ef                          |           |                 |                  | sessment/Certifica                       | te Type   |                                                     | oad land |
| didate resu                                                    | CJI2811            |                                  | tificate     | Level 3 Thea                                                  |                                                               |           |                 |                  | lerated                                  | te Туре   | Result/Status                                       | bad      |
| Jidate resu<br>ssessmen<br>4.07.2021                           | CJI2811            | 6010-035                         | tificate     | Level 3 Thea                                                  | trical, Special Ef                                            |           | _               | Mo               | lerated                                  |           | Result/Status<br>Pass                               | bad      |
| didate resu<br>ssessmen<br>4.07.2021<br>2.07.2021              | CJI2811            | 6010-035<br>6010-533             | tificate     | Level 3 Thea<br>Level 3 Thea<br>Level 3 Wig c                 | trical, Special Ef                                            |           |                 | Mo<br>Wr<br>Ext  | lerated<br>Iten                          |           | Result/Status<br>Pass<br>Distinction                | bad      |
| fidate resu<br>ssessmen<br>1.07.2021<br>2.07.2021<br>1.07.2021 | CJI2811            | 6010-035<br>6010-533<br>6010-327 | tificate     | Level 3 Thea<br>Level 3 Thea<br>Level 3 Wig o<br>Level 3 Thea | trical, Special Ef<br>trical, Special Ef<br>dressing, fitting |           |                 | Mo<br>Wr<br>Ext  | lerated<br>tten<br>ernal Quality Assuran | ce        | Result/Status<br>Pass<br>Distinction<br>Distinction | pad      |

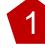

In the reports screen ensure you have selected **City & Guilds** and not ILM.

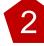

Select **Qualification Results listing** from the Show me drop down menu.

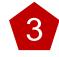

You then need to provide the qualification number you wish to search results for

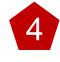

Choose a date range or period to display results. Be careful not to include results from a previous academic year

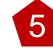

6

## Click Search

Click **Download** to extract all results into a CSV file, or click into each candidate to view their full achievement

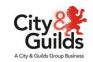

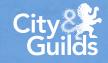

## Help and support

If you need any help viewing qualification or component results in Walled Garden for TAGs, please contact our Centre Support team:

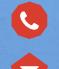

 $\sim$ 

0192 4930 800

centresupport@cityandguilds.com

For queries relating to the TAG process, incomplete results or outstanding Quality Assurance please contact the relevant Quality team:

0300 303 53 52

technicals.quality@cityandguilds.com

vrq.quality@cityandguilds.com

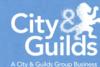